## Supplier Enablement

### SAP Ariba

- 1. How to connect with us?
- 2. How to register your account?
- 3. How to configure your account?
- 4. How to start invoicing?

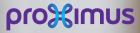

2 3

All rights reserved. © 2020 Proximus Boulevard du Roi Albert II, 27 - B-1030 Brussels

#### Electronic invoice via SAP Ariba

## Agenda

- 1. Before you start invoicing (slide 3)
- 2. How to invoice the PO in Ariba
  - 2.a. PO line item configured (slides 11-15)
  - 2.b. PO line item to configure (slides 16-19)
  - 2.c. Blanket PO to configure (slides 20-24)
  - 2.d. Other tax (slides 25-26)

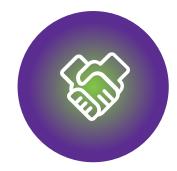

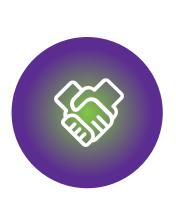

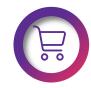

Make sure that the PO is available in Ariba Network

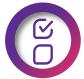

The PO fulfilled partially or completely

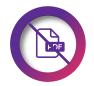

DO NOT send the PDF invoice.

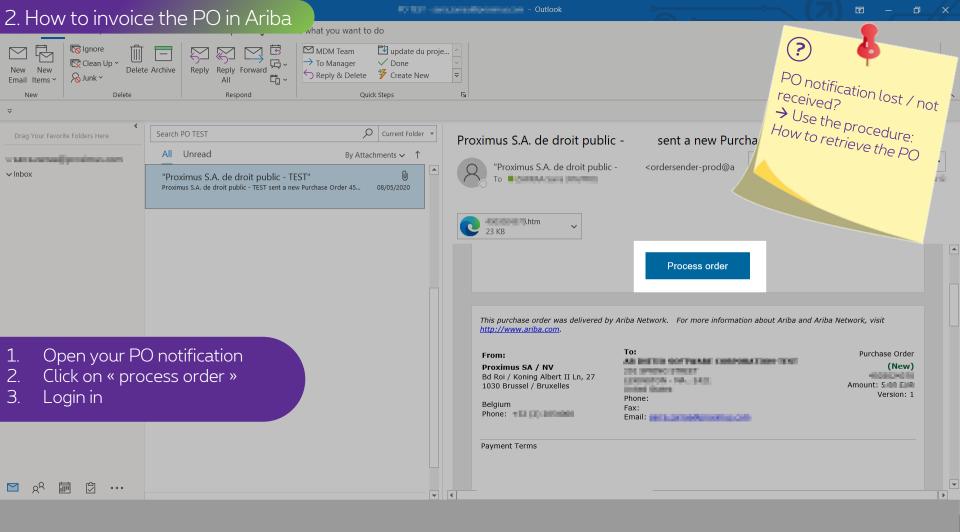

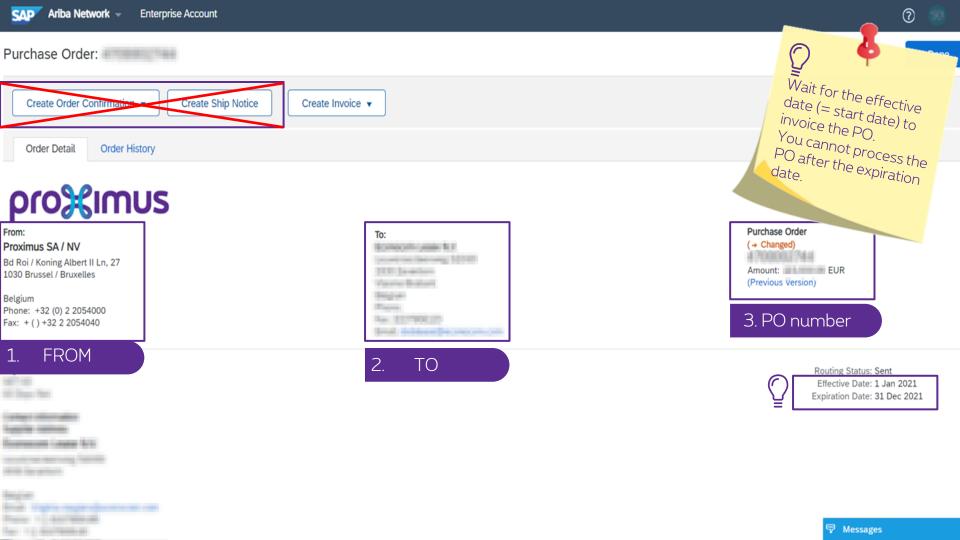

#### 2. How to invoice the PO in Ariba

| Create Order C | Create Order Confirmation 🔻 |  |  |  |  |  |  |  |
|----------------|-----------------------------|--|--|--|--|--|--|--|
| Order Detail   | Order History               |  |  |  |  |  |  |  |

## proXimus

From: Proximus SA / NV Bd Roi / Koning Albert II Ln, 27 1030 Brussel / Bruxelles

Belgium Phone: +32 (0) 2 2054000 Fax: + ( ) +32 2 2054040

#### Payment Terms

-

Lugile Intern

former land \$10

the location of the

lange of

Name of Address of Street of Streeto

| Create Invoice 👻      |
|-----------------------|
| Standard Invoice      |
| Credit Memo           |
| Line-Item Credit Memo |

To:

BORION LABORES Incompany STAT STELENATION Page 1 Name Name Statement Statement St Purchase Order (+ Changed) Amount: EUR (Previous Version)

> Routing Status: Sent Effective Date: 1 Jan 2021 Expiration Date: 31 Dec 2021

6

\_\_\_\_

| 2. How to invoice the PO in Ariba                                                                                                    | 0 🤍                                                                         |
|----------------------------------------------------------------------------------------------------|-----------------------------------------------------------------------------|
| Create Invoice                                                                                                    | Update Save Exit Next                                                       |
|                                                                                                    |                                                                             |
| <ul> <li>Invoice Header</li> </ul>                                                                                                    | * Indicates required field Add to Header 🔻                                  |
| Summary                                                                                                    |                                                                             |
| Purchase Order: # the set of the set of the | Subtotal: EUR View/Edit Addresses<br>Total Tax: 0.00 EUR<br>Amount Due: EUR |
| Invoice Date:* 4 Mar 2021                                                                                                    |                                                                             |
| Service Description:                                                                                                    |                                                                             |
| Remit To                                                                                                    |                                                                             |
| Belgium<br>Bill To: <b>Proximus SA / NV</b>                                                                                                    |                                                                             |
| This steps contains 2 parts:<br>1. The invoice header.                                                                                                    |                                                                             |
| Header level shipping      Line level shipping                                                                                                    |                                                                             |
| Ship From:                                                                                                    | Ship To: View/Edit Addresses                                                |
|                                                                                                    | Deliver To:                                                                 |

| 2. How to invo                      | nico tho         | D() in Ariba             | Customer VAT                        |                                        |          |             |                    |                          |
|-------------------------------------|------------------|--------------------------|-------------------------------------|----------------------------------------|----------|-------------|--------------------|--------------------------|
|                                     |                  |                          | Customer VAT/Tax II                 | D:* BE0202239951                       |          |             |                    |                          |
| Supplier Commercial*<br>Identifier: | Information 2014 |                          | Supplier Legal Forn                 | n:* Carponalism                        |          |             |                    |                          |
| Supplier Commercial<br>Credentials: |                  | 1.                       |                                     |                                        |          |             |                    |                          |
| Add to Header 🔻                     |                  |                          |                                     |                                        |          |             |                    |                          |
| Line Items                          |                  |                          |                                     |                                        |          | 1 Line Item | s, 1 Included, 0 F | reviously Fully Invoiced |
| Insert Line Item Options            | Tax Category:    | 0% VAT / export tax rate | Shipping Documents                  | Special Handling Discount              |          |             | A                  | dd to Included Lines     |
| No. Include                         | Туре             | Part #                   | Description                         | Customer Part #                        | Quantity | Unit        | Unit Price         | Subtotal                 |
| 1                                   | MATERIAL         |                          | 301.00900004 inter-8017 - 4389 6300 |                                        | 1        | H87         | 115,000.00 EUR     | 115,000.00 EUR           |
| This steps co<br>2. And « the l     |                  |                          |                                     | Price Unit Quantity: 1<br>Description: |          |             |                    |                          |
| Line Item Action                    |                  |                          | ]                                   |                                        |          |             |                    |                          |

|  | Update |  | Save |  | Exit |  | Next |
|--|--------|--|------|--|------|--|------|
|--|--------|--|------|--|------|--|------|

| 2. How to invo                                                          | pice the PO in Ariba                                                 |                      |                                                                                                    |                          |                            | 0                   |
|-------------------------------------------------------------------------|----------------------------------------------------------------------|----------------------|----------------------------------------------------------------------------------------------------|--------------------------|----------------------------|---------------------|
| Create Invoice                                                          |                                                                      |                      |                                                                                                    | Update                   | Save                       | Exit Next           |
| <ul> <li>Invoice Header</li> </ul>                                      |                                                                      |                      |                                                                                                    |                          | * Indicates required field | Add to Header 🔻     |
| Summary Purchase Order: Invoice #:* Invoice Date:* Service Description: |                                                                      |                      | Subtotal: EUR<br>Total Tax: 0.00 EUR<br>Amount Due: EUR                                                                     |                          |                            | View/Edit Addresses |
| Remit To                                                                |                                                                      |                      |                                                                                                    |                          |                            |                     |
| Bill To:                                                                | Belgium<br><b>Proximus SA / NV</b><br>Brussel / Bruxelles<br>Belgium | 1.<br>2.<br>3.<br>4. | Invoice# = invoice num<br>Invoice date = creation<br>Bill to= no blocking me<br>completed corretly<br>View/Edit addresses = | date (J-10<br>ssage mear | ns that the banl           |                     |
| Shipping                                                                |                                                                      |                      |                                                                                                    |                          |                            |                     |
| <u> </u>                                                                | el shipping (i) () Line level shipping (i)                           |                      |                                                                                                    |                          |                            |                     |
| Ship From:                                                              | Formation Lange 101                                                  |                      | Ship To:                                                                                                    |                          |                            | View/Edit Addresses |
|                                                                         |                                                                      |                      | Deliver To:                                                                                                    | Balli                    |                            |                     |

#### 2. How to invoice the PO in Ariba

| Supplier | VAT                              |               |                                       |                    | Customer VAT              |                                        |          |              | 0                                                                  | 1                                         |       |
|----------|----------------------------------|---------------|---------------------------------------|--------------------|---------------------------|----------------------------------------|----------|--------------|--------------------------------------------------------------------|-------------------------------------------|-------|
| Su       | pplier VAT/Tax ID:*              | 00000102702   |                                       |                    | Customer VAT/Tax ID:*     | BE0202239951                           |          |              | $\mathcal{Q}$                                                      | Ψ                                         |       |
| Sup      | plier Commercial*<br>Identifier: | B00054325783  |                                       |                    | Supplier Legal Form:*     | Cargonalises                           |          | ]            | These fiel                                                         | des                                       |       |
| Line     | dd to Header v<br>Items          | ]             |                                       |                    |                           |                                        |          | 1 Line Items | These fiel<br>automatic<br>completed<br>your accou<br>correctly co | ally<br>ally<br>I if<br>nt is<br>nfigured | biced |
|          |                                  | Tax Category: | 0% VAT / export tax ra                | ite Sh             | nipping Documents S       | pecial Handling Di                     | scount   |              | A                                                                  | dd to Included Lines                      | s     |
|          | No. Include                      | Туре          | Part #                                | Description        |                           | Customer Part #                        | Quantity | Unit         | Unit Price                                                         | Subtotal                                  |       |
|          | 1 💿                              | MATERIAL      |                                       | 301.803HOE304 ineu | e - Hillell - KERRE KERRO |                                        | 1        | H87          | 115,000.00 EUR                                                     | 115,000.00 EUR                            |       |
|          | Pricing Details                  | U             | Price Unit: H87<br>Init Conversion: 1 |                    |                           | Price Unit Quantity: 1<br>Description: |          |              |                                                                    |                                           |       |
|          | Тах                              |               |                                       |                    |                           |                                        |          |              |                                                                    |                                           |       |
| Ļ [      | Line Item Actions                | s 🔻 Dele      | ete Reset Tax fr                      | om PO              |                           |                                        |          |              |                                                                    |                                           |       |

#### 2.a. PO line configured

| Suppli | er VAT           |                           |               |                         |                      | Customer                 | VAT               |                                        |          |          |             |                     |                          |
|--------|------------------|---------------------------|---------------|-------------------------|----------------------|--------------------------|-------------------|----------------------------------------|----------|----------|-------------|---------------------|--------------------------|
| S      | Supplier V/      | AT/Tax ID:*               | 0040102701    |                         |                      | Custo                    | omer VAT/Tax ID:  | * BE0202239951                         |          |          |             |                     |                          |
| S      |                  | ommercial*<br>Identifier: | B00054335384  |                         |                      | Supp                     | plier Legal Form: | Carpenation                            |          |          | ]           |                     |                          |
| S      | upplier Co<br>Cr | ommercial<br>edentials:   |               |                         | 11                   |                          |                   |                                        |          |          |             |                     |                          |
|        | Add to H         | leader 🔻                  | ]             |                         |                      |                          |                   |                                        |          |          |             |                     |                          |
| Line   | e Items          |                           |               |                         |                      |                          |                   |                                        |          |          | 1 Line Iter | ns, 1 Included, 0 P | reviously Fully Invoiced |
| Insert | Line Item        | Options                   | Tax Category: | 0% VAT                  | Γ / export tax rate  | Shipping Doct            | uments            | Special Handling                       | Discount |          |             | A                   | dd to Included Lines     |
|        | No.              | Include                   | Туре          | Part #                  |                      | Description              |                   | Customer Part #                        |          | Quantity | Unit        | Unit Price          | Subtotal                 |
|        | 1                |                           | MATERIAL      |                         |                      | BOLICONCERN INFO - REAL- | ARRY KIEGO        |                                        |          | 1        | H87         | 115,000.00 EUR      | 115,000.00 EUR           |
|        | Pricing          | Details                   | L             | Price U<br>Init Convers | Unit: H87<br>sion: 1 |                          |                   | Price Unit Quantity: 1<br>Description: |          |          |             |                     |                          |
|        | Тах              |                           |               |                         |                      |                          |                   |                                        |          |          |             |                     |                          |
| Ļ      | Line I           | tem Actions               | s 🔻 🛛 Del     | ete                     | Reset Tax from F     | 0                        |                   |                                        |          |          |             |                     |                          |

#### 2.a. PO line configured

| Supplie    | r vat                             |               |                                |                 |                   | Customer VAT          |                                        |          |             |                     |                          |
|------------|-----------------------------------|---------------|--------------------------------|-----------------|-------------------|-----------------------|----------------------------------------|----------|-------------|---------------------|--------------------------|
| Si         | upplier VAT/Tax ID:*              | 00040102.703  |                                |                 |                   | Customer VAT/Tax ID:  | * BE0202239951                         |          |             |                     |                          |
| Su         | pplier Commercial*<br>Identifier: | W10054325763  |                                |                 |                   | Supplier Legal Form:  | Carganatian:                           |          |             |                     |                          |
| Su         | pplier Commercial<br>Credentials: |               |                                | 12              |                   |                       |                                        |          |             |                     |                          |
|            | Add to Header 🔻                   |               |                                |                 |                   |                       | 's possible to in<br>:k on "update" if |          |             |                     |                          |
| Line       | Items                             |               |                                |                 |                   |                       |                                        |          | 1 Line Item | ns, 1 Included, 0 P | reviously Fully Invoiced |
| Insert L   | ine Item Options                  | Tax Category: | 0% VAT / e>                    | port tax rate   | <u> </u>          | Shipping Documents    | Special Handling                       | ount     |             | A                   | dd to Included Lines     |
|            | No. Include                       | Туре          | Part #                         |                 | Description       |                       | Customer Part #                        | Quantity | Unit        | Unit Price          | Subtotal                 |
|            | 1 💿                               | MATERIAL      |                                |                 | BEE BODINOESDA IN | na - 80x7 - KERN KEDD |                                        | 1        | H87         | 115,000.00 EUR      | 115,000.00 EUR           |
|            | Pricing Details                   | U             | Price Unit:<br>nit Conversion: |                 |                   |                       | Price Unit Quantity: 1<br>Description: |          |             |                     |                          |
|            | Тах                               |               |                                |                 |                   |                       |                                        |          |             |                     |                          |
| <b>Ь</b> ( | Line Item Action                  | s 🔻 🗌 Dele    | ete Re                         | set Tax from PO | ]                 |                       |                                        |          |             |                     |                          |
|            |                                   |               |                                |                 |                   |                       |                                        |          |             |                     |                          |

Update

Save

Next

| 2.a         | a. PO line configured                                                                                                    |                                                                            |                                               |                                                                                        |
|-------------|----------------------------------------------------------------------------------------------------|----------------------------------------------------------------------------|-----------------------------------------------|----------------------------------------------------------------------------------------|
| Supplier V  | /AT                                                                                                    | Customer VAT                                                               |                                               | (Fi) pu sola                                                                           |
| Supp        | pplier VAT/Tax ID:*                                                                                                    | Customer VAT/Tax ID:* BE020                                                | 02239951                                      | Select "exempli"                                                                       |
| Supp        | olier Commercial*                                                                                                    | Supplier Legal Form:*                                                      | ration                                        | (i)ou selecto % VAT,<br>Select "exempt" in<br>"Exempt details"                         |
| Supp        | olier Commercial<br>Credentials:                                                                                          |                                                                            |                                               | The drop menu "Exempt<br>detail" will appear as<br>soon as you select the<br>vat rate. |
| Add         | dd to Header 🔻                                                                                                    | Flag the box « Tax categors<br>Select the right VAT rate                   | e in the drop menu                            | Vat rate.                                                                              |
|             |                                                                                                    |                                                                            |                                               |                                                                                        |
| Line It     | tems                                                                                                    | Click on « Add to include                                                  | d lines »                                     |                                                                                        |
|             | e Item Options Tax Category: 0% VAT / export tax rate                                                                     | Click on « Add to included                                                 |                                               | Add to Included Lines                                                                  |
|             | e Item Options                                                                                                    | Shipping Documents Special H                                               |                                               | Add to Included Lines Unit Unit Price Subtotal                                         |
|             | e Item Options Tax Category: 0% VAT / export tax rate                                                                     | Shipping Documents Special H                                               | landling Discount                             |                                                                                        |
| Insert Line | e Item Options Tax Category: 0% VAT / export tax rate No. Include Type Part #                                             | Shipping Documents     Special H      Description     Custom      Price Un | landling Discount                             | Unit Unit Price Subtotal                                                               |
| Insert Line | e Item Options Tax Category: 0% VAT / export tax rate No. Include Type Part # 1  MATERIAL Pricing Details Price Unit: H87 | Shipping Documents     Special H      Description     Custom      Price Un | landling Discount<br>ter Part # Quantity<br>1 | Unit Unit Price Subtotal                                                               |

#### 2.a. PO line configured

| Supplier VAT                        |                                       | Customer VAT                       |                                        |                         |                                 |
|-------------------------------------|---------------------------------------|------------------------------------|----------------------------------------|-------------------------|---------------------------------|
| Supplier VAT/Tax ID:*               | 12.704                                | Customer VAT/Tax ID:               | * BE0202239951                         |                         |                                 |
| Supplier Commercial*                | an bu                                 | Supplier Legal Form:               | Carpornation:                          |                         |                                 |
| Supplier Commercial<br>Credentials: |                                       |                                    |                                        |                         |                                 |
| Add to Header 🔻                     |                                       |                                    |                                        |                         |                                 |
| Line Items                          |                                       |                                    |                                        | 1 Line Items, 1 Include | ed, 0 Previously Fully Invoiced |
| Insert Line Item Options            | gory: 0% VAT / export tax rate        | Shipping Documents                 | Special Handling Discount              |                         | Add to Included Lines           |
| No. Include Type                    | Part #                                | Description                        | Customer Part # Qu                     | uantity Unit Unit       | Price Subtotal                  |
| 1 • MATE                            | RIAL                                  | BOLISCINGED INT - ROLT - KERNIKEDD |                                        | 1 H87 115,000.00        | EUR 115,000.00 EUR              |
| Pricing Details                     | Price Unit: H87<br>Unit Conversion: 1 |                                    | Price Unit Quantity: 1<br>Description: |                         |                                 |
| Тах                                 |                                       |                                    |                                        |                         |                                 |
| Line Item Actions •                 | Delete Reset Tax from Po              | D                                  |                                        |                         | <u>_</u>                        |
|                                     |                                       |                                    |                                        |                         |                                 |
|                                     |                                       |                                    |                                        | Update Save             | Exit Next                       |

| 2. b. PO line to configure                  | Customer VAT                      |                               |                                                       |
|---------------------------------------------|-----------------------------------|-------------------------------|-------------------------------------------------------|
| Supplier VAT/Tax ID:*                       | Customer VAT/Tax ID:*             | BE0202239951                  |                                                       |
| Supplier Commercial * Identifier:           | Supplier Legal Form:*             | Corporation                   |                                                       |
| Supplier Commercial<br>Credentials:         |                                   |                               |                                                       |
| Add to Header 🔻                             |                                   |                               |                                                       |
| Line Items                                  |                                   |                               | 0 Line Items, 0 Included, 0 Previously Fully Invoiced |
| Tax Category: 0% VAT / export tax rate      | ✓ Discount                        |                               | Add to Included Lines                                 |
| No. No. Include Type Par                    | rt # Description                  | Customer Part # Quantity Unit | Unit Unit Price Subtotal                              |
| → 1 Not Available                           | ning/ARKinsialine 10 Consult 2013 |                               | Add/Update 🔻                                          |
| Line Item Actions   Delete Reset Tax from P | 20                                |                               |                                                       |

| 2. b. PO li                                                                                                    | ne to con <sup>.</sup> | figure                   |                                 | Customer VAT          |                    |              |             |                 |                 |               |
|----------------------------------------------------------------------------------------------------|------------------------|--------------------------|---------------------------------|-----------------------|--------------------|--------------|-------------|-----------------|-----------------|---------------|
| Supplier VAT/Tax ID:*                                                                                                    | 0007972090             |                          |                                 | BE0202239951          | ]                  |              |             |                 |                 |               |
| Supplier Commercial*<br>Identifier:                                                                                                    | REPORTED IN            |                          |                                 | Supplier Legal Form:* | Corporation        |              |             |                 |                 |               |
| Supplier Commercial<br>Credentials:                                                                                                    |                        | 1                        |                                 |                       |                    |              |             |                 |                 |               |
| Add to Header 🔻                                                                                                    | ]                      |                          |                                 |                       |                    |              |             |                 |                 |               |
| Line Items                                                                                                    |                        |                          |                                 |                       |                    |              | 0 Line Item | ns, 0 Included, | 0 Previously F  | ully Invoiced |
| Insert Line Item Options                                                                                                    | Tax Category:          | 0% VAT / export tax rate | ↓ Disc                          | ount                  |                    |              |             |                 | Add to Include  | ed Lines      |
| No.                                                                                                    | No. Include            | Туре Ра                  | t #                             | Description           | Customer Part # Qu | uantity Unit | Unit        | U               | nit Price Sub   | btotal        |
| 1                                                                                                    |                        | Not Available            | ring/NEX Installer BD Consult 2 | 01.                   |                    |              |             | Add/Update      | •               |               |
| L Current de la companya de la companya de la compa |                        |                          |                                 |                       |                    |              |             |                 | t/Catalog Items |               |
| Line Item Actions                                                                                                    | 5 <b>v</b> Delete      | e Reset Tax from F       | 20                              |                       |                    |              |             | Add Genera      | Service         |               |
|                                                                                                    |                        |                          |                                 |                       |                    |              |             | Add Labor S     |                 |               |
|                                                                                                    |                        |                          |                                 |                       |                    |              |             | Add Materia     | ι               |               |
|                                                                                                    |                        |                          |                                 |                       |                    | Update       |             | Save            | Exit            | Next          |

#### 2. b. PO line to configure Customer VAT (i)Supplier VAT/Tax ID:\* Customer VAT/Tax ID:\* Statement of the local division of the local division of the local BE0202239951 You can use "PU" if the Supplier Commercial\* Supplier Legal Form:\* Corporation Identifier: unit could not be specified. Supplier Commercial Credentials: Add to Header 🔻 1 Line Items, 1 Included, 0 Previously Fully Invoiced Line Items Insert Line Item Options Discount Add to Included Lines 0% VAT / export tax rate $\mathbf{\vee}$ Tax Category: i No. Customer Part # Quantity Unit Unit Price Subtotal Include Туре Part # Description here the basis of the state Not Available Add/Update 🔻 . ۲ SERVICE Service description 1 0.00 EUR Service Period Service Start Date: Service End Date:

| 2. b. PO line to configure             | Customer VAT                                                                                                  |                                                                 |
|----------------------------------------|----------------------------------------------------------------------------------------------------|-----------------------------------------------------------------|
| Supplier VAT/Tax ID: *                 | Customer VAT/Tax ID: * BE0202239951                                                                           | $\sim$ $+$                                                      |
| Supplier Commercial                    | Supplier Legal Form: * Corporation                                                                            | If you select 0% VAT                                            |
| Supplier Commercial<br>Credentials:    |                                                                                                    | If you select 0% VAT,<br>Select "exempt" in<br>"Exempt details" |
| Add to Header 🔻                        | Check the box « Tax category »<br>Select the right VAT rate in the drop<br>Click on « Add to included lines » | menu                                                            |
| Insert Line Item Options               |                                                                                                    |                                                                 |
| Tax Category: 0% VAT / export tax rate | Taxes                                                                                                    | Add to Included Lines                                           |
|                                        | 0% VAT / export tax rate                                                                                      |                                                                 |
| No. Include Type Part #                | 12% VAT / 12,00 % Belgium tax rate tomer Part # Quantity Unit                                                 | Unit Price Subtotal                                             |
| ▼ 1 Not Available                      | 0% VAT / art.44 belgium tax code                                                                              | Add/Update 👻                                                    |
| 1 O SERVICE                            | 0% VAT / art. 20 co-contractant (reverse charge)<br>21% VAT / 21,00 % Belgium tax rate                        | 0.00 EUR                                                        |
|                                        | 0% VAT / intra-comm tax rate                                                                                  |                                                                 |
| Service Period Service Start Date:     | 6% VAT / 6,00 % Belgium tax rate Service End Date:                                                            |                                                                 |
| Tax                                    | Other Tax<br>If you don't see the drop down l<br>please go to the slide 25.                                   | ist with the different vat rate,                                |

| 2.c. Bl                       | anket PO    | – to configu | ire         | (             | Customer VAT           |                                             |             |
|-------------------------------|-------------|--------------|-------------|---------------|------------------------|---------------------------------------------|-------------|
| Supplier VAT/Tax I            | ID: •       |              |             |               | Customer VAT/Tax ID: * | BE0202239951                                |             |
| Supplier Commerc<br>Identifi  | ial er:     |              |             |               | Supplier Legal Form: * | Corporation                                 |             |
| Supplier Commerc<br>Credentia |             |              |             |               |                        |                                             |             |
| Add to Header                 | •           |              |             |               |                        |                                             |             |
|                               |             |              |             |               |                        |                                             |             |
| Blanket PO Item               | s           |              |             |               |                        |                                             |             |
| Line                          | Quantity    | UOM          | Price       | Part #        | Auxiliary Part ID      | Description                                 | Subtotal    |
| 1                             | Undisclosed | PU           | Undisclosed | Not Available |                        | 2010/02/02/02/02/02/02/02/02/02/02/02/02/02 | Undisclosed |
| Create 🔻                      | Edit Del    | lete         |             |               |                        |                                             |             |
|                               |             |              |             |               |                        |                                             |             |

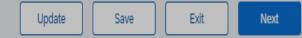

#### 2.c. Blanket PO – to configure

Customer VAT

| Supplier VAT/Tax IC               | D:*         |          |             |               | Customer VAT/Tax ID:*                                                 | BE0202239951             |             |
|-----------------------------------|-------------|----------|-------------|---------------|-----------------------------------------------------------------------|--------------------------|-------------|
| Supplier Commercia<br>Identifie   | ial *       |          |             |               | Supplier Legal Form:*                                                 | Corporation              |             |
| Supplier Commercia<br>Credentials |             |          |             |               |                                                                       |                          |             |
| Add to Header                     | •           | <u>/</u> |             |               | <ol> <li>Select the l</li> <li>"Create"</li> <li>"Service"</li> </ol> | ine item                 |             |
| Blanket PO Items                  | S           |          |             |               |                                                                       |                          |             |
| Line                              | Quantity    | UOM      | Price       | Part #        | Auxiliary Part ID                                                     | Description              | Subtotal    |
|                                   | Undisclosed | PU       | Undisclosed | Not Available |                                                                       | 20.0000 (Conc. 101.0000) | Undisclosed |
| Create  Goods Service             | Edit        | Delete   |             |               |                                                                       |                          |             |
| 0                                 |             |          |             |               |                                                                       |                          |             |

| Blanket PO Iter | n           |                                                               |                 | i i i i i i i i i i i i i i i i i i i | L. Complete the "quantity<br>2. Complete the "unit prid<br>3. The "service period" is | ce" | ry but could be            | e completed         |
|-----------------|-------------|---------------------------------------------------------------|-----------------|---------------------------------------|---------------------------------------------------------------------------------------|-----|----------------------------|---------------------|
| Line            | Quantity    | UOM                                                           | Price           | Part #                                |                                                                                       |     |                            |                     |
| 1               | Undisclosed | PU                                                            | Undisclosed     | Not Available                         | 28.80900949                                                                           |     |                            | Undisclosed         |
| ▼ Invoice Item  | ľ           | Quantity: *<br>Unit Price: *<br>Subtotal:<br>Customer Part #: | EUR<br>0.00 EUR |                                       | Unit: * PU<br>Part #:<br>Auxiliary Part ID:                                           |     | * Indicates required field | Line Item Actions 🔻 |
|                 |             |                                                               |                 |                                       |                                                                                       |     |                            |                     |
| Description     |             |                                                               |                 | Description:                          | BUDDOODHAR - NH - KN CER                                                              |     |                            |                     |
| Pricing Details |             | Price Unit:                                                   | PU              |                                       | Price Unit Quantity: 1                                                                |     |                            |                     |
|                 |             | Unit Conversion:                                              | 1               |                                       | Description:                                                                          |     |                            |                     |
| Inspection      | n Date:     |                                                               |                 |                                       | Reference Date:                                                                       |     |                            |                     |
| Service Period  |             | Service Start Date:                                           |                 | H                                     | Service End Date:                                                                     | E   |                            |                     |

Cancel

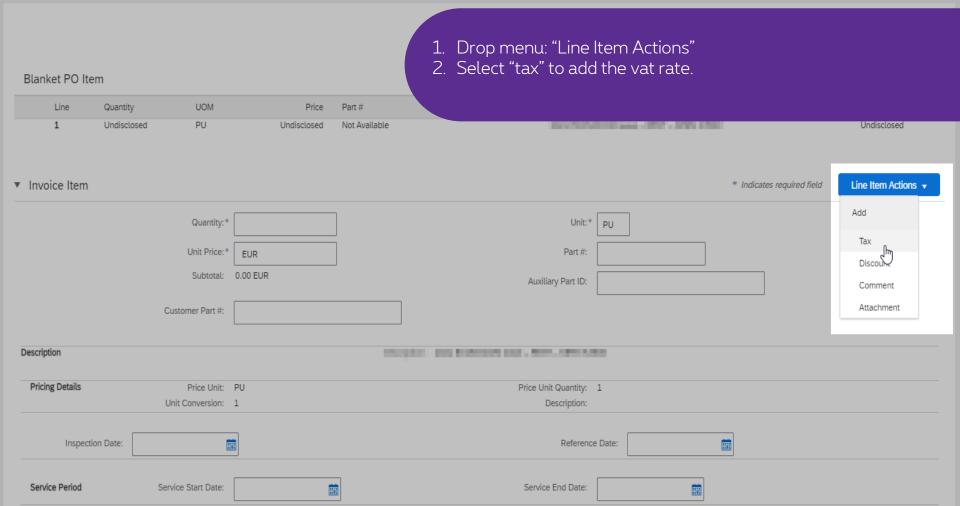

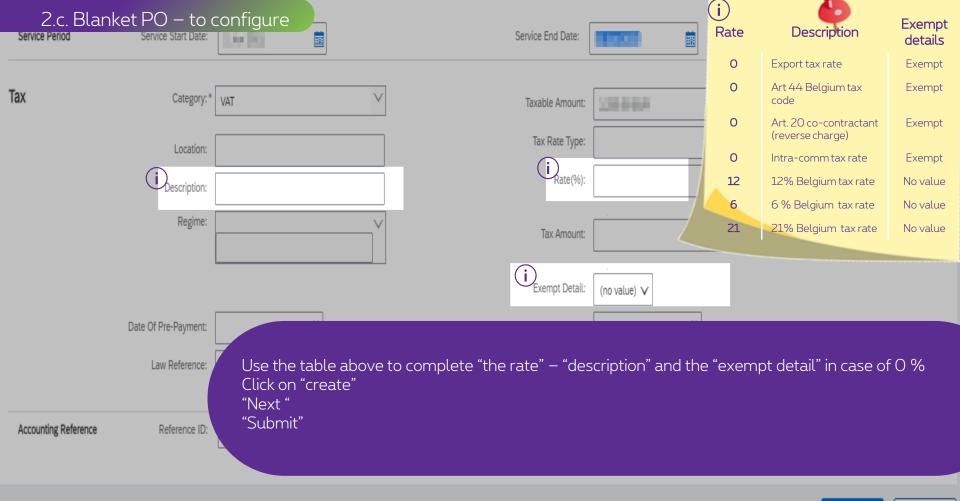

Create Cancel

|        |              | 2. d. ( | Dther           |                 | Discount     |                   |              |      | (i)<br>Rate | Description                                | Exempt<br>details |
|--------|--------------|---------|-----------------|-----------------|--------------|-------------------|--------------|------|-------------|--------------------------------------------|-------------------|
|        | No.          | Include | Туре            | Part #          | Description  | Customer Part #   | Quantity     | Unit | 0           | Export tax rate                            | Exempt            |
| ▼ 1    |              |         |                 | Not Available   |              |                   |              |      | 0           | Art 44 Belgium tax<br>code                 | Exempt            |
|        | No.<br>1     | Include | Type<br>SERVICE | Part #          | Description  | Customer Part #   | Quantity     | Unit | 0           | Art. 20 co-contractant<br>(reverse charge) | Exempt            |
|        |              |         |                 |                 |              |                   |              |      | 0           | Intra-comm tax rate                        | Exempt            |
| Servio | e Period     |         | Service St      | tart Date:      |              | Service End Date: | 8.00 BB      |      | 12          | 12% Belgium tax rate                       | No value          |
|        |              |         |                 |                 |              |                   |              |      | 6           | 6 % Belgium tax rate                       | No value          |
| Тах    |              |         | C               | Category: * VAT | $\checkmark$ | Taxable Amount:   |              |      | 21          | 21% Belgium tax rate                       | No value          |
|        |              |         | l               | Location:       |              | Tax Rate Type:    |              |      |             |                                            | _                 |
|        |              |         | (i) Des         | scription:      |              | (i) Rate(%):      |              |      |             |                                            | - 1               |
|        |              |         |                 | Regime:         | Y            | Tax Amount:       |              |      |             |                                            | - 1               |
|        |              |         |                 |                 |              | Exempt Detail:    | (no value) 🗸 |      |             |                                            | - 1               |
|        |              |         | Date Of Pre-P   | Payment:        |              | Date Of Supply:   | 12.00        |      |             |                                            |                   |
|        |              |         | Law Re          | eference:       |              | Triangular        | Transaction  |      |             |                                            |                   |
| Line   | Item Actions | ▼ Del   | ete Rese        | t Tax from PO   |              |                   |              |      |             |                                            | - L -             |

Sometimes, the different vat rate are not proposed . The only option that you get is « Other tax » or « VAT »- select what you get. Follow the steps above to configure the VAT manually.

| 2. d. Other tax |             |         |            |                 |                                                                                                    |   |                   |              |            |              |            |
|-----------------|-------------|---------|------------|-----------------|----------------------------------------------------------------------------------------------------|---|-------------------|--------------|------------|--------------|------------|
|                 |             |         | egory: VAT |                 | Discount                                                                                                    |   |                   |              |            | Add to Inclu | uded Lines |
|                 |             | Include | Туре       | Part #          |                                                                                                    |   | Customer Part #   | Quantity     | Unit Price |              |            |
| v 1             |             |         |            | Not Available   |                                                                                                    |   |                   |              |            | Add/Update 🔻 |            |
|                 |             |         | Туре       | Part #          | Description                                                                                                    |   | Customer Part #   | Quantity     | Unit Price |              |            |
|                 | 1           | ۲       | SERVICE    |                 |                                                                                                    |   |                   | 9            |            |              |            |
| Service Pe      | riod        |         | Service St | tart Date:      | a de la companya de la companya de la compa |   | Service End Date: |              |            |              |            |
| Тах             |             |         |            | Category: * VAT | V                                                                                                    |   | Taxable Amount:   |              |            |              | Remove     |
|                 |             |         |            |                 |                                                                                                    |   | Tax Rate Type:    |              |            |              |            |
|                 |             |         |            |                 |                                                                                                    |   |                   |              |            |              |            |
|                 |             |         |            | Regime:         | ľ                                                                                                    |   | Tax Amount:       |              |            |              |            |
|                 |             |         |            |                 |                                                                                                    |   |                   | (no value) 🗸 |            |              |            |
|                 |             |         |            | Payment:        | 1                                                                                                    |   |                   |              |            |              |            |
|                 |             |         |            |                 |                                                                                                    |   | Triangular Tra    |              |            |              |            |
| L Line Item     | n Actions 🔻 | Dele    | ete Rese   | t Tax from PO   |                                                                                                    | 1 | NI                |              |            |              |            |
|                 |             |         |            |                 |                                                                                                    |   | Next"<br>Submit"  |              |            |              |            |
|                 |             |         |            |                 |                                                                                                    |   |                   |              |            |              |            |

# Thank You

More info? www.proximus.com/suppliers/ariba

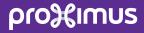